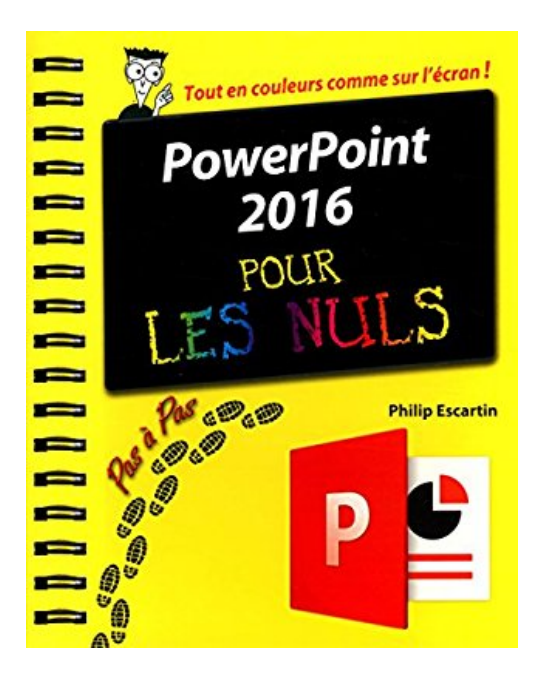

# **PowerPoint 2016 Pas à Pas pour les Nuls**

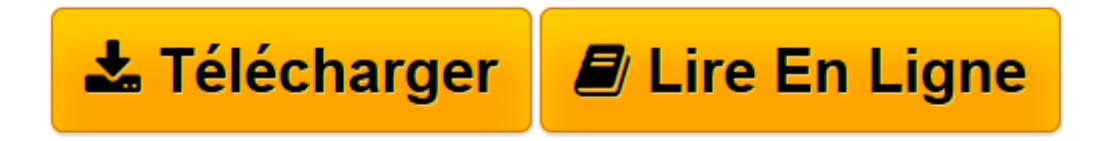

[Click here](http://bookspofr.club/fr/read.php?id=2754080287&src=fbs) if your download doesn"t start automatically

# **PowerPoint 2016 Pas à Pas pour les Nuls**

Philip ESCARTIN

**PowerPoint 2016 Pas à Pas pour les Nuls** Philip ESCARTIN

**[Télécharger](http://bookspofr.club/fr/read.php?id=2754080287&src=fbs)** [PowerPoint 2016 Pas à Pas pour les Nuls ...pdf](http://bookspofr.club/fr/read.php?id=2754080287&src=fbs)

**[Lire en ligne](http://bookspofr.club/fr/read.php?id=2754080287&src=fbs)** [PowerPoint 2016 Pas à Pas pour les Nuls ...pdf](http://bookspofr.club/fr/read.php?id=2754080287&src=fbs)

### **Téléchargez et lisez en ligne PowerPoint 2016 Pas à Pas pour les Nuls Philip ESCARTIN**

#### 252 pages

#### Présentation de l'éditeur

La collection Pas à Pas Pour les Nuls Ce sont des livres en couleurs au format poche agrandi qui inaugurent un nouveau concept dans la collection. Ces livres sont des créations originales qui se proposent de vous former aux différentes fonctions d'un logiciel en suivant des pas à pas très pédagogiques. Contrairement aux autres Nuls qui sont des livres de référence, ici, on prend une tâche, et on déroule son processus étape par étape.

Chaque tâche est décrite sur deux pages, le texte en page de gauche et les illustrations correspondantes en page de droite. Toutes les tâches sont regroupées dans des parties thématiques. Ce livre prend en compte toutes les nouveautés apportées par le tout dernier logiciel de présentation de Microsoft : PowerPoint 2016.

#### Au programme :

- Qu'est-ce qu'une présentation,
- A la découverte de la toute nouvelle interface de PowerPoint 2016
- Créer des diapositives avec les Masques et les Modèles,
- Images et clipart,
- Intégrer des graphiques,
- Dessins et organigrammes,
- Sons et animations,
- Intégrer de la vidéo,
- Transitions spectaculaires.
- Publier une présentation sur le Web,
- Les dix problèmes les plus courants et leurs dix solutions les plus radicales !

Biographie de l'auteur

Philip Escartin a traduit plus de cent livres informatiques et est l'auteur de nombreux livres dans les domaines du graphisme et de la photo.

Download and Read Online PowerPoint 2016 Pas à Pas pour les Nuls Philip ESCARTIN #0I1R9HBT6LA

Lire PowerPoint 2016 Pas à Pas pour les Nuls par Philip ESCARTIN pour ebook en lignePowerPoint 2016 Pas à Pas pour les Nuls par Philip ESCARTIN Téléchargement gratuit de PDF, livres audio, livres à lire, bons livres à lire, livres bon marché, bons livres, livres en ligne, livres en ligne, revues de livres epub, lecture de livres en ligne, livres à lire en ligne, bibliothèque en ligne, bons livres à lire, PDF Les meilleurs livres à lire, les meilleurs livres pour lire les livres PowerPoint 2016 Pas à Pas pour les Nuls par Philip ESCARTIN à lire en ligne.Online PowerPoint 2016 Pas à Pas pour les Nuls par Philip ESCARTIN ebook Téléchargement PDFPowerPoint 2016 Pas à Pas pour les Nuls par Philip ESCARTIN DocPowerPoint 2016 Pas à Pas pour les Nuls par Philip ESCARTIN MobipocketPowerPoint 2016 Pas à Pas pour les Nuls par Philip ESCARTIN EPub

## **0I1R9HBT6LA0I1R9HBT6LA0I1R9HBT6LA**